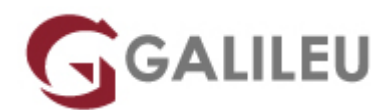

## Excel – Power BI

Tecnologias de Informação - Office

Live Training ( também disponível em presencial )

- **Localidade:** Porto
- **Data:** 12 Dec 2022
- **Preço:** 350 € ( Os valores apresentados não incluem IVA. Oferta de IVA a particulares e estudantes. )
- **Horário:** Manhã das 9h00 -12h30
- **Nível:** Avançado
- **Duração:** 14h

### Sobre o curso

#### **Recolha, modele, analise e explore dados de forma mais eficaz!**

Retire ainda mais potencial do Microsoft Excel e analise dados de uma forma poderosa e flexível. Através do Power BI poderá obter resultados surpreendentes ao transformar modelos de dados em visualizações interativas que o vão auxiliar a ter uma melhor qualidade de análise e tomada de decisão.

## **Destinatários**

Todos os utilizadores de Microsoft Excel interessados em utilizar o programa como ferramenta de importação, tratamento e análise de dados.

### **Objetivos**

Neste curso irá conhecer e aprender a trabalhar com as ferramentas de análise Power BI do Microsoft Excel.

## Pré-requisitos

• Ter frequentado um dos seguintes cursos:

- ❍ [Excel Avançado](https://www.galileu.pt/curso/excel-avancado/)
- ❍ [Excel Avançado E-Learning](https://www.galileu.pt/curso/excel-avancado-e-learning/)

Ou ter conhecimentos equivalentes.

• Trabalhar com Tabelas Dinâmicas.

## Metodologia

- Sessões mistas de teoria e prática demonstrada, com descrição dos assuntos pelo formador;
- Intervenção dos participantes, com esclarecimento por demonstração e experimentação;
- Exercícios e simulação de situações práticas com resoluções propostas.

#### **1 mês de apoio pedagógico Pós-Formação**

Após a conclusão da formação, terá durante 1 mês a possibilidade de tirar dúvidas sobre a matéria abordada junto dos nossos formadores, através do acesso à sala aberta virtual ou através de email

# Programa

- Introdução ao Self Service BI
- Importação e transformação de dados
- Criação do Modelo de Dados
- Linguagem DAX
- Visualização de dados

#### **Introdução ao Self Service BI**

- Apresentação do Self Service BI no Excel
- Componentes chave Power BI

#### **Importação e transformação de dados**

- Utilização das opções Obter e Transformar Dados [Get &Transform Data] e Consultas e Ligações [Queries & Connections] para importação de dados a partir de várias fontes
- Transformar e moldar dados

#### **Criação do Modelo de Dados**

- Adicionar tabelas ao modelo de dados
- Conceito de tabelas de factos e de dimensões
- Diferentes tipos de relações
- Estabelecer relações
- Utilizar hierarquias
- Construir Tabelas Dinâmicas a partir do PowerPivot e a partir do Modelo de Dados

### **Linguagem DAX**

- Introdução à linguagem DAX
- Operadores
- Funções
- Criação de colunas calculadas, medidas (campos calculados) e KPIs

#### **Visualização de Dados**

- Utilização de Tabelas e Gráficos Dinâmicos para análise do Modelo de Dados
- Introdução ao PowerView
- Criação de dashboards de informação
- Introdução ao PowerMap
- Criação de visualizações geográficas